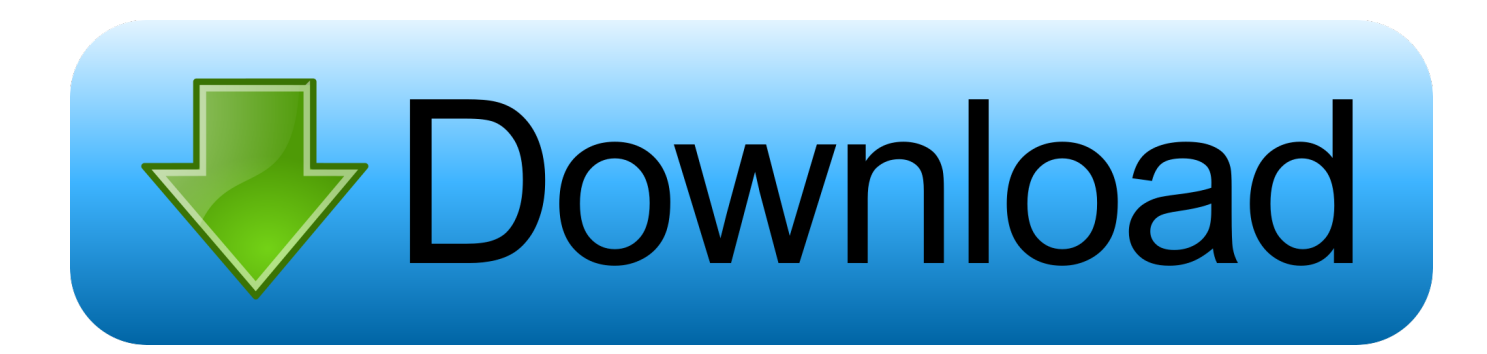

[Xforce Keygen Infrastructure Design Suite 2005 32 Bit Windows 7](https://tlniurl.com/1qh7js)

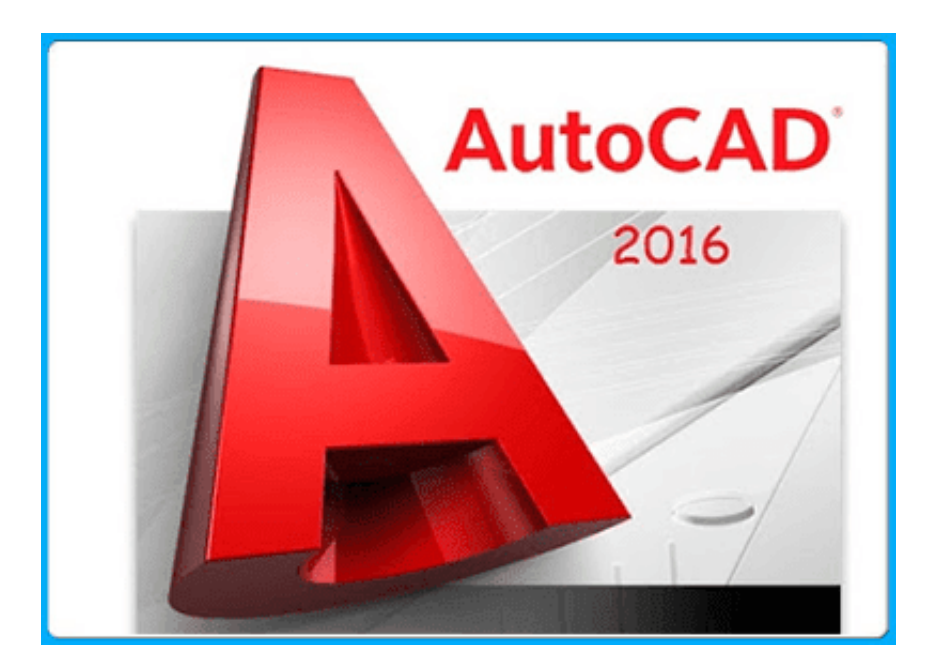

[Xforce Keygen Infrastructure Design Suite 2005 32 Bit Windows 7](https://tlniurl.com/1qh7js)

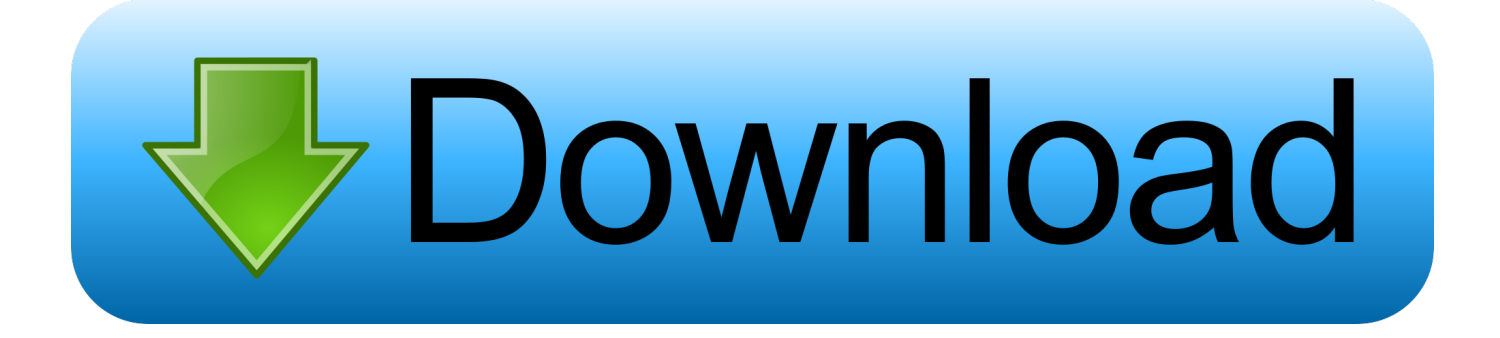

Autodesk 3ds Max Design 2009 32-bit 11.5 Download. 1 ... Xforce Keygen Autocad 2014 64 Bit Free Download Windows 7bfdcm. 1.. Xforce keygen autodesk 2016 universal keygen 32/64 bits . Autocad ... Aseg rese de que est ejecutando el keygen como administrador y con uac en vista o windows 7. Autodesk ... Autodesk product design suite uimate 2013 x32/x64 x force.. This keygen supports Windows 32-bit, 64-bit and Mac OS X at the same time. ... Autodesk Infrastructure Design Suite Premium 2014, 786F1 ... 7. Once at the activation screen: start the Keygen 32-bit or 64-bit (must be right clicked and ... Once at the activation screen: start XFORCE Keygen for Mac OS X. 9.. Autodesk AutoCAD 2020 design and documentation software, of the ... Run XFORCE Keygen as an administrator; Click on the Patch button .... Microsoft® Windows® 7 Home Premium, Professional, Ultimate, ... ² Autodesk® Navisworks® Simulate 2014 is not supported on 32-bit .... Autodesk Infrastructure Design Suite Premium 2013 ... Microsoft® Windows® 7 Home Premium, Professional, Ultimate, Enterprise, ✓, ✓ ... 1920 x 1080 32-bit color video display adapter with True Color recommended. a49d837719